```
prepare commit config
```

```
# See https://pre-commit.com for more information
# See https://pre-commit.com/hooks.html for more hooks
default stages: [commit]
repos:
    repo: https://github.com/pre-commit/pre-commit-hooks
     rev: v4.0.1
     hooks:
        id: trailing-whitespace
        id: end-of-file-fixer
        id: check-yaml
        id: check-added-large-files
    repo: local
     hooks:
        id: jira-ticket-number-commit-msg
         name: Appending jira ticket number to commit message
        entry: bash -c 'bb --classpath hook --main prepare commit msg'
         stages: [commit-msg]
         language: system
        id: clj-kondo
         name: Checking files with clj-kondo
         entry: hook/clj-kondo.sh
         stages: [push]
         language: script
```
## **Plugin Backlinks:**

From: <https://moro.kr/>- **Various Ways**

Permanent link: **<https://moro.kr/open/prepare-commit-config>**

Last update: **2022/06/07 05:55**

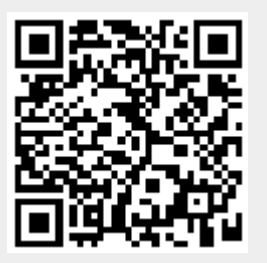